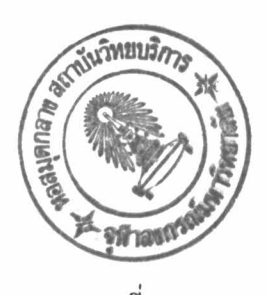

บหนี่ 9

## โปรแกรมส่วนบริการโปรแกรมย่อย

โปรแกรมส่วนบริการโปรแกรมย่อย หรือ SR (SERVICE ROUTINE) มีหน้าที่ควบ คุมและให้บริการในการเรียกใช้โปรแกรมย่อย โดยภายในส่วนบริการโปรแกรมย่อย จะแบ่ง เป็นส่วนย่อยอีก 3 ส่วน คือ

- 1. โปรแกรมตั้งจุดเริ่มต้นในการทำงาน
- 2. โปรแกรมที่ทำหน้าที่จัดการการเรียกใช้โปรแกรมย่อย
- 3. โปรแกรมย่อยสำหรับให้เรียกใช้

ำปรแกรมที่ทำหน้าที่ตั้งจุดเ ริ่มต้นในการทำงานของส่วนบริการ เีปรแกรมย่อย จะมี ำปรแกรมที่ทำหน้าที่กำหนดค่า เริ่มต้นในการทำงานของส่วนควบคุมอินพุท การทำงานต่อจาก เอ้าท์พุท งานที่ทำในส่วนย่อยนี้คือ ทำการขอหน่วยความจำ RAM ที่จำเป็นต้องใช้ในวัปรแกรม ย่อยต่าง ๆ จากโปรแกรมส่วนควบคุมอินพุท เอาท์พุท พร้อมทั้งกำหนดค่าเริ่มต้นให้กับหน่วย ความจำเหล่านั้น หลังจากที่กำหนคจุคเริ่มต้นในการทำงานเสร็จแล้ว ก็จะออกจากโปรแกรม ส่วนบริการโปรแกรมย่อย เข้าสู่ส่วนโปรแกรมหลัก

โปรแกรมที่ห่าหน้าที่จัดการการเรียกใช้โปรแกรมย่อย มีลักษณะเป็นโปรแกรมเล็ก ๆ โปรแกรมหนึ่ง มีจุคเริ่มต้นของโปรแกรมอยู่ที่แอคเครส 3 ใช้สำหรับช่วยเหลือในการเรียกใช้ โปรแกรมย่อยทั้งที่อยู่ในส่วนบริการโปรแกรมย่อยเอง และรวมทั้งโปรแกรมย่อยที่อยู่ในส่วน ควบคุมอินพุท เอาท์พุทค้วย วิธีในการเรียกใช้จะกล่าวถึงในหัวข้อต่อไป

โปรแกรมย่อยสำหรับเรียกใช้ เป็นโปรแกรมย่อยส่วนที่ไม่ขึ้นกับฮาร์คแวร์ เนื่องจาก โปรแกรมย่อยที่ขึ้นกับฮาร์คแวร์ ถูกแยกออกไปกลายเป็นโปรแกรมส่วนควบคุมอินพุท เอ้าท์พุท ต่างหากแล้ว รายละเอียดของโปรแกรมย่อยแต่ละตัวจะกล่าวในหัวข้อต่อไป

9.1 การใช้งานโปรแกรมจัดการโปรแกรมย่อย

โปรแกรมจัดการโปรแกรมย่อย (FN CALL) มีหน้าที่ ควบคมการใช้งานโปรแกรม ย่อยทั้งหมดในส่วนบริการโปรแกรมย่อยนี้ และช่วยอำนวยความสะดวกในการเรียกใช้โปรแกรม ย่อยที่อยู่ในโปรแกรมส่วนควบคุมอินพุท เอ้าท์พุท

การเรียกใช้โปรแกรมย่อยในโปรแกรมส่วนควบคุมอินพุท เอ้าท์พุท โดยตรงนั้น ทำ ำคยนำหมายเลขของโปรแกรมย่อยที่ต้องการเรียกใช้ มาคำนวณหาแอคเครสที่ใช้เก็บตำแหน่ง เริ่มต้นของโปรแกรมย่อยตามสูตร 100H + (หมายเลขโปรแกรมย่อย \* 2) เมื่อได้แอดเครส มาแล้ว ก็หาการอ่านค่า 2 ไบท์ที่อยู่ติดกันมาจากแอดเคร**สที่คำนวณได้นั้น - ซึ่งค่าที่ได้มาจะเป็น** ตำแหน่งเ ริ่มต้นของโปรแกรมย่อยที่ต้องการ จากนั้นจึงทำการเรียกไปยังโปรแกรมย่อยนั้น แต่ เนื่องจากตำแหน่งเริ่มต้นของโปรแกรมย่อยจะถูกอ่านเข้ามาในรีจิสเตอร์ คังนั้นจึงใช้คำสั่ง CALL ตรง ๆ ไม่ได้ หำให้การเรียกใช้ยุ่งยากมาก

หน้าที่อันหนึ่งของโปรแกรมจัดการโปรแกรมย่อยก็คือ เพื่อที่จะลดความยุ่งยากในการ เรียกใช้โปรแกรมย่อยในโปรแกรมส่วนควบคุมอินพทุเอ้าท์พุท ที่กล่าวมานี้ โคยโปรแกรมจัดการ โปรแกรมย่อยจะทำหน้าที่เรียกโปรแกรมเหล่านั้นให้ การเรียกใช้โปรแกรมย่อยเหล่านั้นโดย ผ่านทางโปรแกรมจัดการโปรแกรมย่อย ทำได้โดย นำหมายเลขโปรแกรมย่อยใส่ในรีจิสเตอร์ ี่ A แล้วเรียกไปยังจุคเริ่มค้นของโปรแกรมจัดการโปรแกรมย่อยที่แอคเครส 3 โดยใช้คำสั่ง คังนี้

> T.D A, หมาย เลขโปรแกรมย่อย CALL 3

สำหรับการส่งพารามิเตอร์ไป และกลับ ขั้นอยู่กับโปรแกรมย่อยแต่ละหมายเลข โดย ถ้ามีการส่งพารามิเตอร์ไปยังโปรแกรมย่อย จะส่งไปทางรีจิสเตอร์ DE และถ้าโปรแกรมย่อย จะส่งค่ากลับมา จะส่งมาทางรัจิสเตอร์ หน

ข้อคีของการเรียกใช้โปรแกรมย่อยผ่านหางโปรแกรมจัดการโปรแกรมย่อย ก็คือผู้ที่ ทำการพัฒนาโปรแกรมหลัก จำเป็นค้องรู้แต่เพียงว่า มีโปรแกรมย่อยอะไรให้เรียกใช้ได้บ้าง แต่ละโปรแกรมย่อยทำหน้าที่อะไร รับ และส่งพารามิเตอร์อย่างไร และค่าแอดเดรส 3 ก็ เพียงพอแล้ว ไม่จำเป็นต้องรู้รายละเอียดอื่น ๆ ในโปรแกรมส่วนควบคุมอินพุท เอาท์พุท และ โปรแกรมส่วนบริการโปรแกรมย่อยเลย

หน้าที่อันที่สองของโปรแกรมจัดการโปรแกรมย่อย คือทำหน้าที่ในการเรียกโปรแกรม ย่อยที่อยู่ในโปรแกรมส่วนบริการโปรแกรมย่อย ซึ่งในกรณีโปรแกรมส่วนบริการโปรแกรมย่อนนี้ จะไม่มีการเก็บตำแหน่งเริ่มต้นของโปรแกรมย่อยไว้ในตาราง ดังนั้นการเข้าถึงโปรแกรมย่อย เหล่านี้มีวิธีเคียวคือ เรียกใช้ผ่านโปรแกรมจัดการโปรแกรมย่อย

การเรียกใช้โปรแกรมจัดการโปรแกรมย่อย ในกรณีนี้ใช้วิธีการเดียวกับกรณีก่อน คือ นำหมายเลขโปรแกรมย่อยใส่ในรีจิสเตอร์ A แล้วทำการเรียกไปยังแอคเครส 3 โดยใช้คำสั่ง CALL 3 โดยหมายเลขของโปรแกรมย่อยในส่วนบริการโปรแกรมย่อยนี้จะเริ่มจากหมายเลข 80H หรือ 128 เป็นต้นไป

การทำงานของโปรแกรมจัดการโปรแกรมย่อย คือเมื่อถูกเรียกใช้จะทำการตรวจ สอบค่าของรีจิสเตอร์ A ถ้าน้อยกว่า 80H จะทำการเรียกโปรแกรมย่อยในส่วนควบคุมอินพุท เอาท์พุทอีกทอดหนึ่ง โดยใช้คารางที่แอดเครส 100H แต่สำหรับกรณีที่ค่าของรีจิสเตอร์ A เท่า กับหรือมากกว่า 80H ก็จะทำการเรียกโปรแกรมย่อย ภายในส่วนบริการโปรแกรมย่อยเองมา ทำงาน

โปรแกรมย่อยของโปรแกรมส่วนบริการโปรแกรมย่อยแบ่งออกได้เป็น 2 กล่มคือ กลุ่มควบคุมการจองอุปกรณ์ที่เครื่องรับโหรศัพท์แต่ละเครื่องต้องผลัดกันใช้ และอีกกลุ่มหนึ่งทำ หน้าที่ครวจสอบเบอร์ของเครื่องรับโหรศัพท์ และรหัสคำสั่ง

โปรแกรมย่อยกลุ่มควบคุมการจองอปกรณ์  $9.2$ 

> โปรแกรมย่อยหมายเลข 128 ชื่อ ขอจองช่องสัญญาณ เสียง (OPEN ICM) ชื่อย่อที่ใช้ในโปรแกรม \_OPEN\_ICM

ค่าที่ต้องส่งตอนเรียก ค่าที่ให้กลับมา

รีจิสเตอร์ L : หมายเลขช่องสัญญาณเสียง

ใช้สำหรับจองช่องสัญญาณเสียงที่ยังไม่มีการใช้งาน เมื่อเรียกใช้โปรแกรมย่อยนี้ จะ ให้ค่ากลับมาทางรีจิสเตอร์ H เป็น 0 หรือ 1 - ถ้าให้ค่า 0 กลับมาหมายความว่าไม่มีช่อง สัญญาณเสียงว่างให้ใช้ได้ ถ้าค่าที่ให้กลับมาเป็น 1 แสดงว่า สามารถจองได้ และหมายเลข ของช่องสัญชาณเสียงที่จองได้นั้น จะส่งกลับมาทางรีจิสเตอร์ 1.

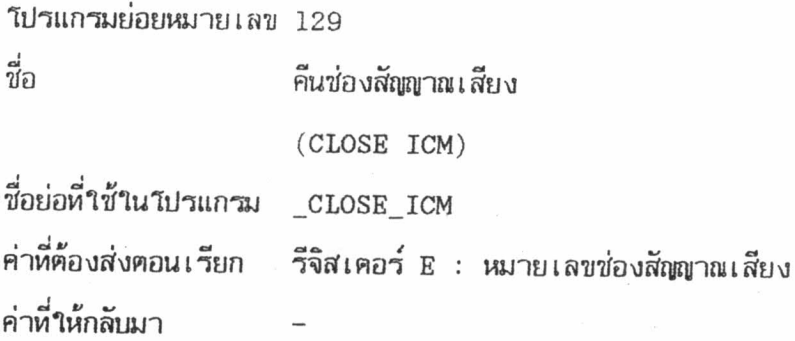

ใช้สำหรับส่งช่องสัญญาณเสียงที่ใช้งานเสร็จแล้วคืน ในการเรียกใช้ต้องส่งค่าหมาย เลขของช่องสัญญาณเสียงที่จะคืนไปหางรีจิสเตอร์ E เมื่อขอช่องสัญญาณเสียงมา เมื่อใช้เสร็จ แล้วต้องส่งคืนเสมอ มิฉะนั้นช่องสัญญาณเสียงจะค่อย ๆ ลดลงจนหมดไปในที่สุด

โปรแกรมย่อยหมายเลข 134 ชื่อ ขอจองช่องตัวรับสัญญาณกดปม (OPEN DTMF) ชื่อย่อที่ใช้ในโปรแกรม \_OPEN\_REG ค่าห<sup>ี่</sup>ค้องส่งคอนเรียก ค่าที่ให้กลับมา รีจิสเตอร์ H : มีหรือไม่ รีจิสเตอร์ L : หมายเลขตัวรับสัญญาณกดปุ่ม

ใช้สำหรับจงตัวรับสัญญาณกดปุ่มที่ยังไม่มีการใช้งาน เมื่อเรียกใช้โปรแกรมย่อยนี้ จะ ให้ค่ากลับมาทางรีจิสเตอร์ H เป็น 0 หรือ 1 - ถ้าให้ค่า 0 - กลับมาหมายความว่าไม่มีตัวรับ สัญญาณกดปมว่างให้ใช้ได้ ถ้าค่าที่ให้กลับมาเป็น 1 แสดงว่า สามารถจองได้ และหมายเลข ของตัวรับสัญญาณกดปุ่มที่จองได้นั้น จะส่งกลับมาทางรีจิสเตอร์ L

> โปรแกรมย่อยหมายเลข 135 ชื่อ คืนช่องตัวรับสัญญาณกคปม (CLOSE DTMF) ชื่อย่อที่ใช้ในโปรแกรม \_CLOSE\_REG ค่าที่ต้องส่งตอนเรียก รีจิสเตอร์ E : หมายเลขตัวรับสัญญาณกดปุ่ม ค่าที่ให้กลับมา

ใช้สำหรับส่งตัวรับสัญญาณกดปุ่มที่ใช้งานเสร็จแล้วคืน ในการเรียกใช้ต้องส่งค่าหมาย เลขของตัวรับสัญญาณกดปุ่มที่จะคืนไปหางรีจิสเตอร์ E เมื่อขอตัวรับสัญญาณกดปุ่มมา เมื่อใช้ เสร็จแล้วต้องส่งคืนเสมอ มิฉะนั้นตัวรับสัญญาณกดปุ่มจะค่อย ๆ ลดลงจนหมดไปในที่สุด

9.3 โปรแกรมย่อยกลุ่มครวจสอบเบอร์ และรหัสคำสั่ง

โปรแกรมย่อยกลุ่มนี้ จะหาหน้าที่ในการตรวจสอบตัวเลขซึ่งส่งมาให้ในโครงสร้าง ของ STRING ว่าตรงกับเบอร์ของเครื่องรับโหรศัพท์ หรือรหัสคำสั่งใดหรือไม่ ในการตรวจ สอบจะได้ผลออกมา 4 กรณี จะยกตัวอย่างเบอร์ของเครื่องรับโหรศัพท์ เพื่อประกอบการ บรรยาย ดังนี้

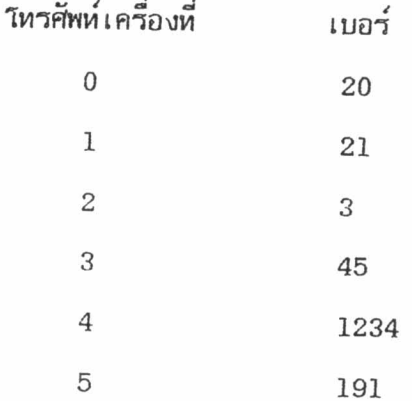

กรณีที่ 1 คัวเลขไม่ครงกับเบอร์โทรศัพท์ และ ไม่มีโอกาสจะตรง แม้ว่าจะมีคัวเลข

คามมาอีก เช่น เลข 9 23 1235 เป็นต้น

กรณีที่ 2 คัวเลขตรงกับเบอร์โหรศัพท์พอดี เช่น 20 1234 เป็นค้น

กรณีที่ 3 ตัวเลขตรงกับเบอร์โหรศัพท์ แต่เกิน เช่น 200 191919 31 เป็นต้น

กรณีที่ 4 ตัวเลขยังไม่พอที่จะตัดสินใจ เช่น 2 123 1 เป็นต้น เนื่องจากจำนวน หลักยังไม่พอ จะต้องคนลักต่อ ๆ ไปอีก เช่น กรณีของเลข 2 ต้องคนลักต่อไปด้วย ถ้านลักต่อ ไปเป็น 0 หรือ 1 ก็จะตรงกับเบอร์โทรศัพท์ ถ้าเป็นเลขอื่นก็จะไม่ตรง

โปรแกรมย่อยหมายเลข 130

ชื่อ

ตรวจเบกร์โหรศัพท์

(MATCH STRING TO LC NAME) ชื่อย่อที่ใช้ในโปรแกรม \_MATCH\_NAME ค่าที่ค้องส่งตอนเรียก รีจิสเตอร์ DE : แอคเครส ค่าที่ให้กลับมา รีจิสเตอร์ H : ผลการเปรียบเทียบ รีจิสเตอร์ L : หมายเลขโทรศัพท์

ใช้สำหรับเปรียบเทียบตัวเลขกับเบอร์ของเครื่องรับโหรศัพท์ทุกเครื่อง ในการเรียก จะนำตัวเลขที่จะเปรียบเทียบเก็บไว้ในหน่วยความจำในโครงสร้างแบบ ใช้งาน STRING แล้วส่งแอคเครสเริ่มต้นของ STRING นี้ไปให้โปรแกรมย่อย โดยผ่านทางรีจิสเตอร์ D<sub>R</sub> โปรแกรมย่อยจะให้ผลการเปรียบเทียบกลับมาทางรีจิสเตอร์ H เป็นค่า 0 ถึง 3 ซึ่งมีความ นมายดังนี้

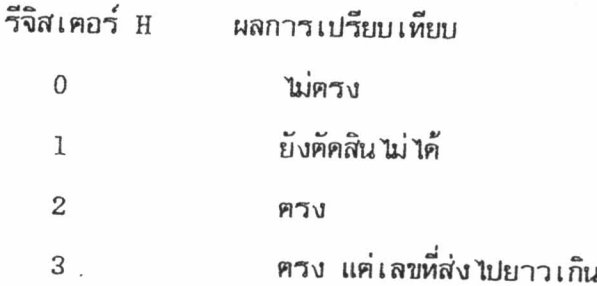

ในกรณีที่ค่าที่ให้กลับมาในรีจิสเตอร์ H เป็น 2 ตรงกับเบอร์ของเครื่องรับโหรศัพท์ เครื่องใดเครื่องหนึ่ง หรือ 3 ตรงเหมือนกัน แต่เลขยาวเกินนั้น โปรแกรมย่อยจะให้หมายเลข ของเครื่องรับโทรศัพท์ที่มีเบอร์ตรงกันนั้นกลับมาทางรีจิสเตอร์ L ค้วย

สำหรับการตรวจสอบรหัสคำสั่ง ก็มีลักษณะการทำงานทำนองเคียวกับการครวจเบอร์ โทรศัพท์ แต่เนื่องจาก รหัสคำสั่งนั้นขึ้นอยู่กับส่วนโปรแกรมหลักแตกต่างจากเบอร์ของเครื่องรับ ำหรศัพท์ที่กำหนดโดยส่วนควบคุมอินพุท เอ้าทพุท ซึ่งสามารถถามผ่านวิปรแกรมย่อยหมายเลข 4 และ 7 ได้ว่ามีเครื่องรับโหรศัพท์กี่เครื่อง และแต่ละเครื่องมีเบอร์เป็นอย่างไร

้คังนั้น ถ้าโปรแกรมหลักค้องการให้ส่วนบริการโปรแกรมย่อยทำหน้าที่คราจ เทียบตัว เลขกับรหัสให้ ในคอนเริ่มต้นจะต้องบอกมายังส่วนบริการโปรแกรมย่อย ว่ามีรหัสค่าสั่งอยู่กี่ คำสั่ง และแต่ละคำสั่งคือตัวเลขอะไร โดยกำหนดให้ส่งมาในรูปแบบของตาราง ดังรูปที่ 9.1

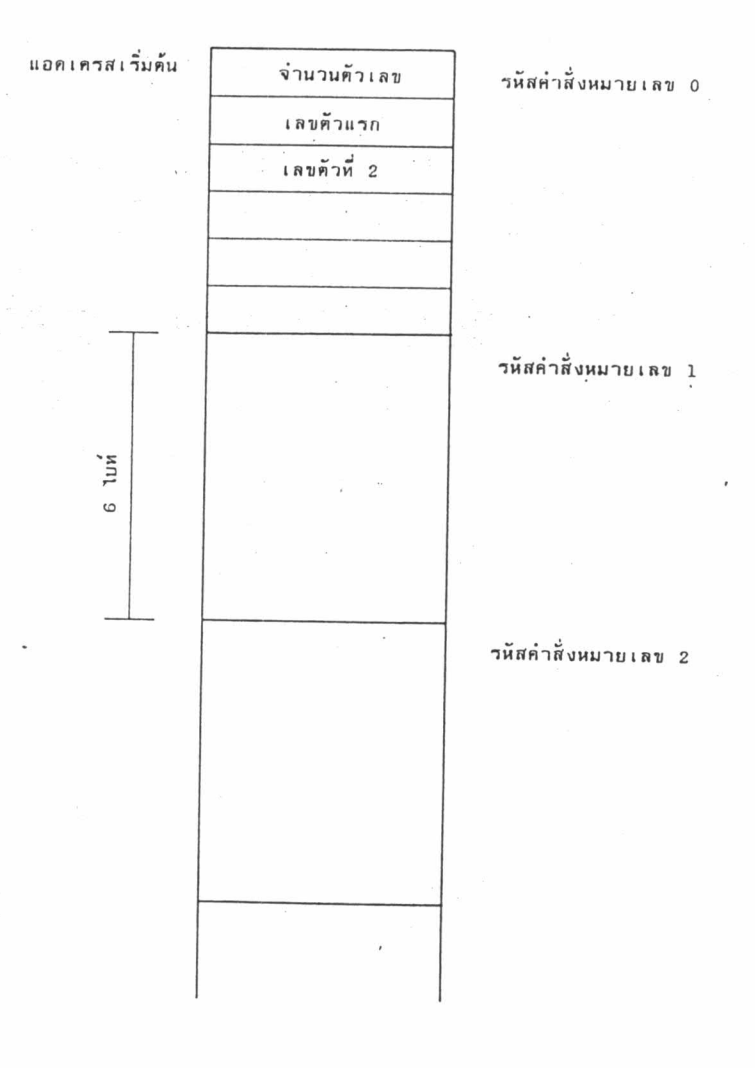

รูปที่ 9.1 แสดง รูปแบบของตารางคำสั่ง

109

รูปแบบของตารางคำสั่งคือ จะเว้นที่ไว้ให้ 6 ไบท์สำหรับแต่ละคำสั่ง การเก็บคำสั่ง จะเก็บในโครงสร้าง STRING ซึ่งสามารถเก็บตัวเลขได้ความยาวสูงสุด 5 หลัก (เก็บไม่ครบ ก็ได้) ลำคับการเก็บนั้น 6 ไบท์แรกสำหรับสำหรับคำสั่งหมายเลข 0 ตามค้วยคำสั่งหมายเลข 1 2 3 ไปเรื่อย ๆ การส่งตารางคำสั่งให้กับโปรแกรมส่วนบริการโปรแกรมย่อย ทำโดยส่งค่า จำนวนคำสั่ง และแอดเครสเริ่มต้นของตารางผ่านหางโปรแกรมย่อยต่อไปนี้

> โปรแกรมย่อยหมายเลข 131 ชื่อ บอกแอคเครสเริ่มต้นของตารางรหัสคำสั่ง (SET COMMAND TABLE START ADDRESS) ชื่อย่อที่ใช้ในโปรแกรม COMM\_START ค่าที่ต้องส่งตอนเรียก รีจิสเตอร์ DE : แอคเครส ค่าห้ให้กลับมา

ใช้สำหรับบอกโปรแกรมส่วนบริการโปรแกรมย่อยว่า จุดเริ่มต้นของตารางรหัสคำสั่ง อยู่ที่แอคเครสไหน การเรียกโปรแกรมย่อยนี้ จะต้องส่งแอคเครสเริ่มต้นของตารางรหัสคำสั่ง ไปหางรีจิสเตอร์ DE

> โปรแกรมย่อยหมายเลข 132 ชื่อ บอกจำนวนคำสั่ง (NUMBER OF COMMAND) ชื่อย่อที่ใช้ในโปรแกรม \_COMM\_NUMBER ค่าหี่ต้องส่งตอนเรียก รีจิสเตอร์ R : จำนวน ค่าที่ใน้กลับมา

ใช้สำหรับบอกโปรแกรมส่วนบริการโปรแกรมย่อยว่า รหัสคำสั่งนั้นมีทั้งหมดกี่คำสั่ง โคยการเรียกโปรแกรมย่อยนี้ พร้อมกับค่าจำนวนของคำสั่งไปทางรีจิสเตอร์ E

การบอกแอคเครสเริ่มต้นของตารางรหัสคำสั่ง และจำนวนรหัสคำสั่ง ทำเพียงครั้ง เคียวก็พอ ไม่จำเป็นต้องบอกใหม่ทุกครั้งที่จะทำการตรวจสอบ สำหรับตารางรหัสคำสั่งนั้น จะ อยู่ใน ROM หรือ RAM ก็ได้ แต่หลังจากบอกไปแล้ว ห้ามทำการเปลี่ยนแปลงค่าในตาราง

เพราะโปรแกรมส่วนบริการโปรแกรมย่อยจะจำแอคเครสเริ่มต้น และขนาคของตารางไว้เห่า นั้น ไม่ได้จำเอาค่าในตารางไปด้วย

> โปรแกรมย่อยหมายเลข 133 ชื่อ เห็ยบรนัสคำสั่ง (MATCH STRING COMMAND) ชื่อย่อที่ใช้ในโปรแกรม \_MATCH\_COMM ค่าหี่ต้องส่งตอนเรียก รีจิสเตอร์ DE : แอคเครส รีจิสเตอร์ H : ผลการเปรียบเทียบ ค่าที่ให้กลับมา รีจิสเตอร์ L : หมายเลขคำสั่ง

ใช้สำหรับเปรียบเทียบตัวเลข กับตารางคำสั่ง ในการเรียกใช้งาน จะนำตัวเลขที่ จะเปรียบเทียบเก็บไว้ในหน่วยความจำในโครงสร้างแบบ STRING แล้วส่งแอคเครสเริ่มต้น ของ STRING นี้ไปให้โปรแกรมย่อย โดยผ่านทางรีจิสเตอร์ DE โปรแกรมย่อยจะให้ผลการ เปรียบเทียบกลับมาทางรีจิสเตอร์ H เป็นค่า 0 ถึง 3 ซึ่งมีความหมายดังนี้

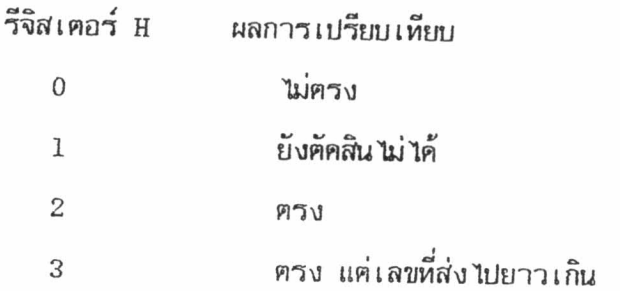

ในกรณีที่ค่าที่ให้กลับมาในรีจิสเตอร์ H เป็น 2 ตรงกับรหัสของคำสั่งคำสั่งใดคำสั่ง หนึ่ง หรือ 3 ครงเหมือนกัน แต่เลขยาวเกินนั้น โปรแกรมย่อยจะให้หมายเลขของคำสั่งที่มีรหัส ตรงกับตัวเลขที่ส่งไปนั้นกลับมาทางรีจิสเตอร์ L ด้วย